## Integration with external Evaluators

Modelling tool allows you to use an external Evaluator to evaluate an opaque expression in your model. Therefore, you can use any language supported by the external Evaluator in the body of the opaque expression.

- Integration with MATLAB (R2012a or later)
- Integration with MapleTM (17 or later)
- Integration with Mathematica (9 or later)
- Integration with OpenModelica (1.9.6 or later)

You must specify the name of the language in the opaque expression. If you do not specify the language of the opaque expression, will use the Default Language specified in **Simulation Framework** in the **Environment Options** dialog as follows.

| Environment Options<br>Simulation options<br>Change various Simulation options and co                                                                                                    | nfigurations.                                             | Verser a stand rolls<br>in the spandare at<br>in the spandare at<br>in t |
|----------------------------------------------------------------------------------------------------|-----------------------------------------------------------|----------------------------------------------------------------------------------------------------|
| <b>Q</b> Type here to filter options                                                                                                    | Simulation                                                |                                                                                                    |
| General     Diagram     Diagram     Diagram     Composition Inspection     Collaboration     Qudate     Qudate     Network     Keyboard     Plugins     Seling     Spelling     Launchers     E Experience     External Tools     External Tools     Code Engineering     Code Engineering     Code Engineering     Eclipse UML2 XMI     Senterprise Architect Import     Macros | まま Visited Color Auto Open Diagrams  Simulation Framework | RGB [255, 255, 0]                                                                                                    |
|                                                                                                    | Check Model Before Execution                              | false                                                                                                    |
|                                                                                                    | Default Language  Engines Priority                        | JavaScript Rhino                                                                                                    |
|                                                                                                    | Silent                                                    | JavaScript Rhino                                                                                                    |
|                                                                                                    | Auto Start                                                | Mathematica                                                                                                    |
|                                                                                                    | Autostart Active Objects                                  | Python                                                                                                    |
|                                                                                                    | Treat All Objects as Active                               | Ruby                                                                                                    |
|                                                                                                    | Terminate Behavior on Exception Thrown                    | V true                                                                                                    |
|                                                                                                    | Initialize Empty Values to 0                              | false                                                                                                    |
|                                                                                                    | Sequence Diagram Generator                                |                                                                                                    |
|                                                                                                    | Record State Change                                       | V true                                                                                                    |
| Report Wizard                                                                                                    | Record Value Change                                       | V true                                                                                                    |
| Simulation                                                                                                    | Record Timestamp                                          | false     Reset to Defaults                                                                                                    |
|                                                                                                    |                                                           | OK Cancel Help                                                                                                    |

The Default Language property in the Environment Options dialog.

If the language of expressions of constraints of a SysML Constraint Block is not specified, modeling tool will use the Evaluator, specified in **Default Parametric Evaluator** in the **Environment Options** dialog, to solve the expressions as follows.

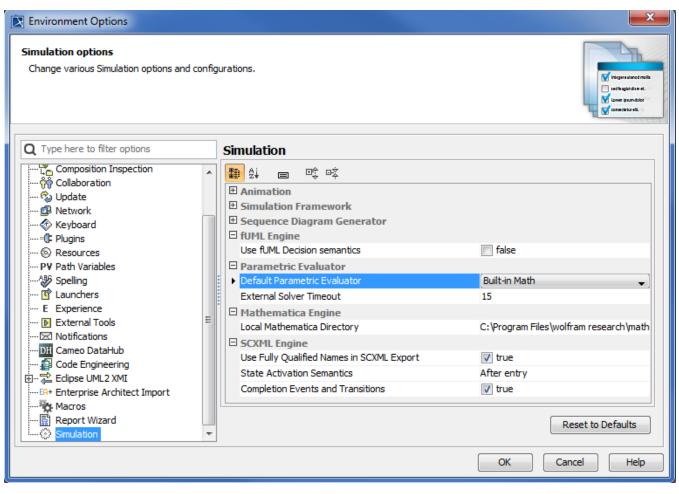

The Default Parametric Evaluator property in the Environment Options dialog.

## **Related pages**

- Specifying the language for the expression
- Value binding
- Evaluating expressions
- Evaluation with causality
- Dynamic constraint
- Manual value updates using the Parametric Evaluator
- Communicating with evaluators through simulation console
- Exchanging values between Cameo Simulation Toolkit and Parametric Evaluator
- Built-in Math
- Trade study with Cameo Simulation Toolkit
- Sample project